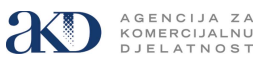

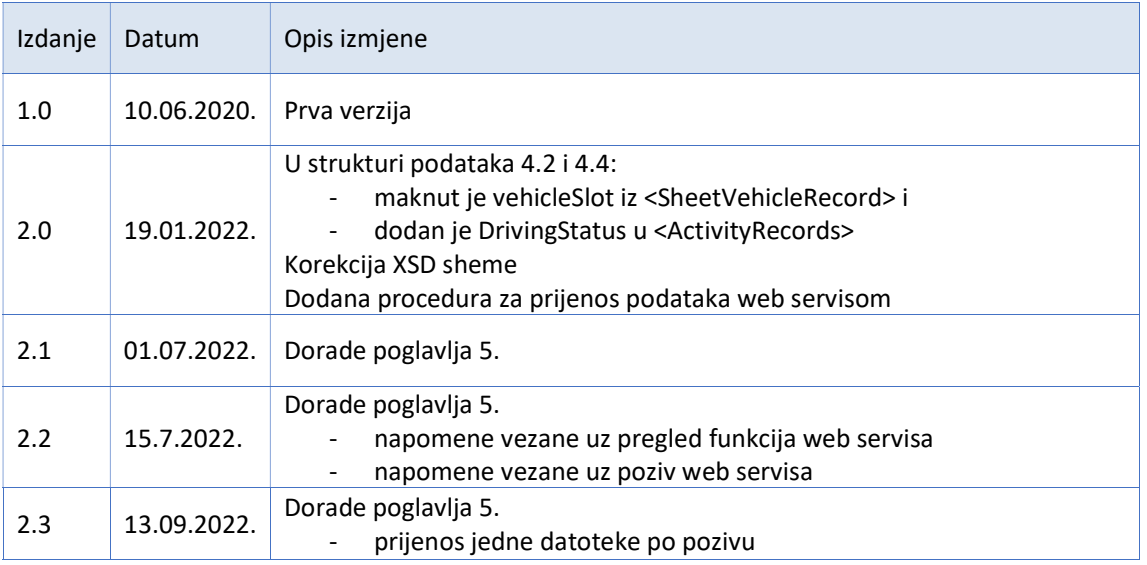

# Sadržaj:

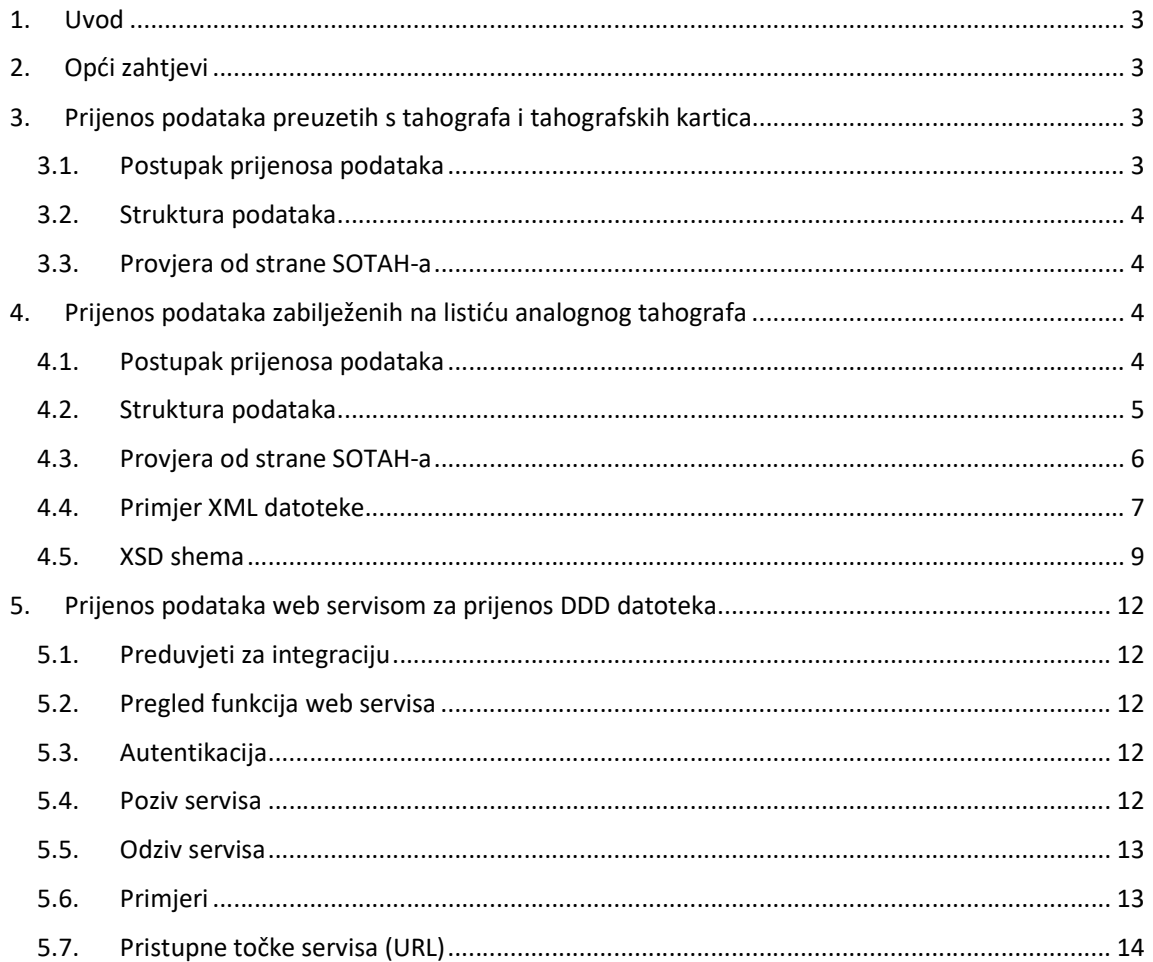

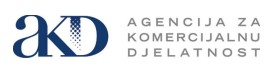

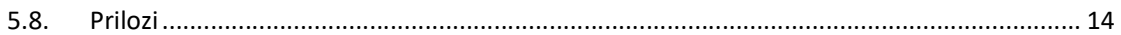

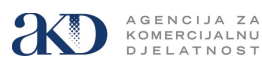

# 1. Uvod

U ovom se dokumentu opisuje način dostave i provjere tahografskih podataka koji se dostavljaju Sustav za središnju obradu tahografskih podataka (dalje u tekstu: SOTAH) u skladu s Pravilnikom o prijenosu podataka u središnju bazu tahografskih podataka te načinu vođenja evidencije o radnom vremenu mobilnih radnika (NN 109/2018).

Podaci koji se dostavljaju U SOTAH su:

- Podaci preuzeti s digitalnih i pametnih tahografa
- Podaci preuzeti s tahografskih kartica vozača i radionice
- Podaci zabilježeni na listiću analognog tahografa

Preuzimanje i prijenos podataka u SOTAH provodi se u vremenskim intervalima od 28 dana ili češće vodeći računa da su u SOTAH preneseni svi podaci koji se odnose na aktivnosti koje izvrši prijevoznik ili koje su izvršene za tog prijevoznika.

Prijevoznici su dužni osigurati da su u SOTAH sustav preneseni svi tahografski podaci za proteklo razdoblje od najmanje 12 mjeseci.

Prijenos podataka preuzetih s kartice radionice preduvjet je za izdavanje Potvrde o ispitivanju tahografa, a kako je definirano u članku 16 Pravilnika o radionicama za tahografe (NN 36/2019).

# 2. Opći zahtjevi

Pristup SOTAH-u ostvaruje se putem interneta na portalu http://SOTAH.hr.

Autentikacija pošiljatelja datoteke provodi se posredstvom NIAS-a. Preduvjet za korištenje SOTAH-a je posjedovanje bilo koje vjerodajnice srednje ili više razine koja se nalazi na listi prihvaćenih vjerodajnica objavljenih na središnjem državnom portalu https://gov.hr

Za pristup SOTAH-u koristi se neki od najčešće korištenih internet preglednika kao što su Chrome, Mozilla Firefox, Opera i dr.

## 3. Prijenos podataka preuzetih s tahografa i tahografskih kartica

## 3.1. Postupak prijenosa podataka

Prijenos tahografskih podataka u SOTAH mogu provoditi sve ovlaštene osobe poduzeća i radionica kao i ostale fizičke osobe koje su kao pošiljatelji autentificirani posredstvom NIAS-a.

Korisnicima su na portalu dostupni Uvjeti pružanja i korištenja usluga SOTAH te Upute za korisnike SOTAH-a u kojima se mogu naći detaljnije informacije o pravima i obvezama korisnika te o načinu korištenja SOTAH-a.

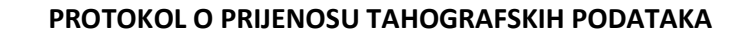

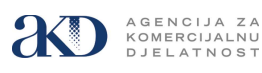

# 3.2. Struktura podataka

Preuzimanje podataka s digitalnih i pametnih tahografa i tahografskih kartica provodi se po protokolu koji je definiran u Dodatku 7 Priloga 1.C Provedbene Uredbe Komisije (EU) 2016/799.

Tahografski podaci moraju biti propisno formatirani i pohranjeni zajedno s digitalnim potpisom unutar jedne jedinstvene datoteke. Takva nepromijenjena datoteka prenosi se u SOTAH.

Naziv datoteke koja se prenosi u SOTAH treba biti jedinstven i treba odgovarati nazivu datoteke koji je predložio sustav koji preuzima podatke s tahografa ili tahografske kartice. SOTAH neće prihvatiti datoteku ako je poduzeće poslalo dvije datoteke istog imena.

## 3.3. Provjera od strane SOTAH-a

SOTAH će provjeriti strukturu podataka i digitalni potpis koji je sadržan u datoteci te valjanost certifikata tahografskog uređaja/kartice s kojima je izrađen digitalni potpis.

Za potrebe provjere valjanosti certifikata, SOTAH koristi vlastite nacionalne i europske javne ključeve koji su sadržani u certifikatima, a koji su dobiveni iz pouzdanog izvora i sigurno pohranjeni u SOTAHu.

Ako je provjera autorizacija i provjera datoteke, digitalnog potpisa i certifikata bila uspješna, SOTAH će poslati poruku s pozitivnim odgovorom da je datoteka uspješno prenesena u SOTAH.

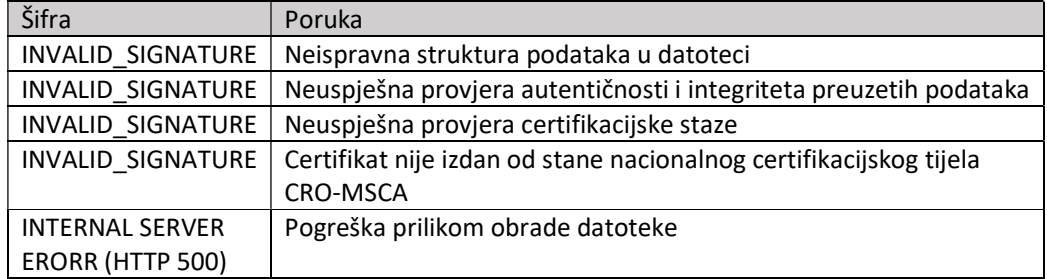

U protivnom biti će poslana poruka s negativnim odgovorom i šifrom greške.

## 4. Prijenos podataka zabilježenih na listiću analognog tahografa

## 4.1. Postupak prijenosa podataka

Podaci s pojedinačnih listića analognih tahografa mogu se unositi u SOTAH popunjavanjem elektroničke forme ili prijenosom skupne datoteke.

Jedna skupna datoteka odnosi se na jedno poduzeće i u njoj mogu biti sadržani podaci o aktivnostima više vozača koji su koristili različita vozila toga poduzeća, a koje su zabilježene na više tahografskih listića tijekom duljeg vremenskog intervala.

Skupna datoteka se formira u skladu s XML (EXtensible Markup Language) shemom, a kako je definirano u točki 4.2 ovog dokumenta.

Korisnik koji prenosi datoteku u SOTAH mora biti autentificiran posredstvom NIAS-a.

Naziv skupne datoteke koja se prenosi u SOTAH treba odgovarati nazivu datoteke navedenom u polju <filename>.

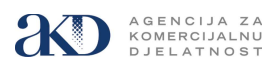

SOTAH neće prihvatiti datoteku ako je jedno poduzeće poslalo dvije datoteke istog imena.

## 4.2. Struktura podataka

Struktura XML datoteke za prijenos podataka s listića analognih tahografa navedena je u sljedećoj tablici:

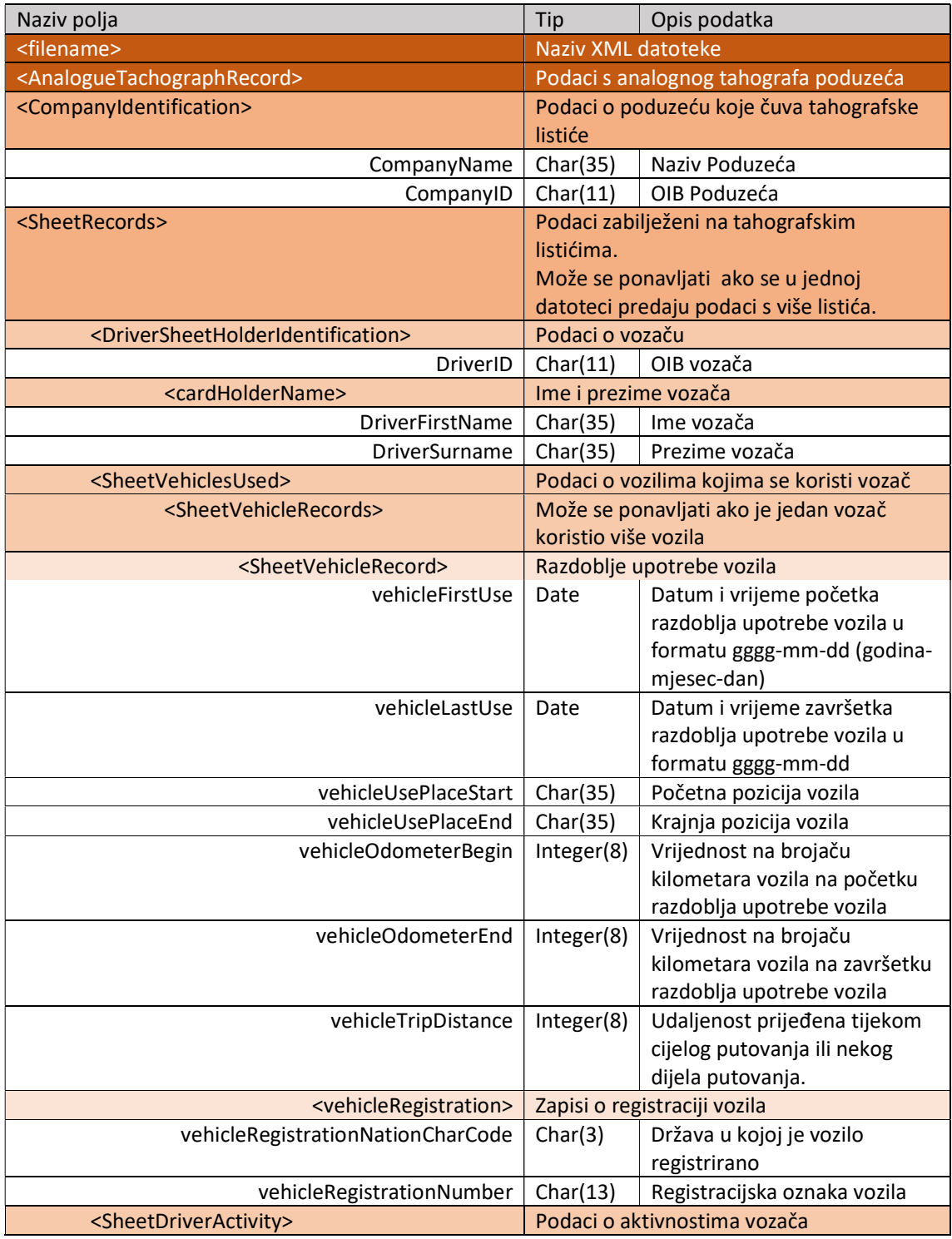

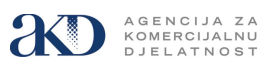

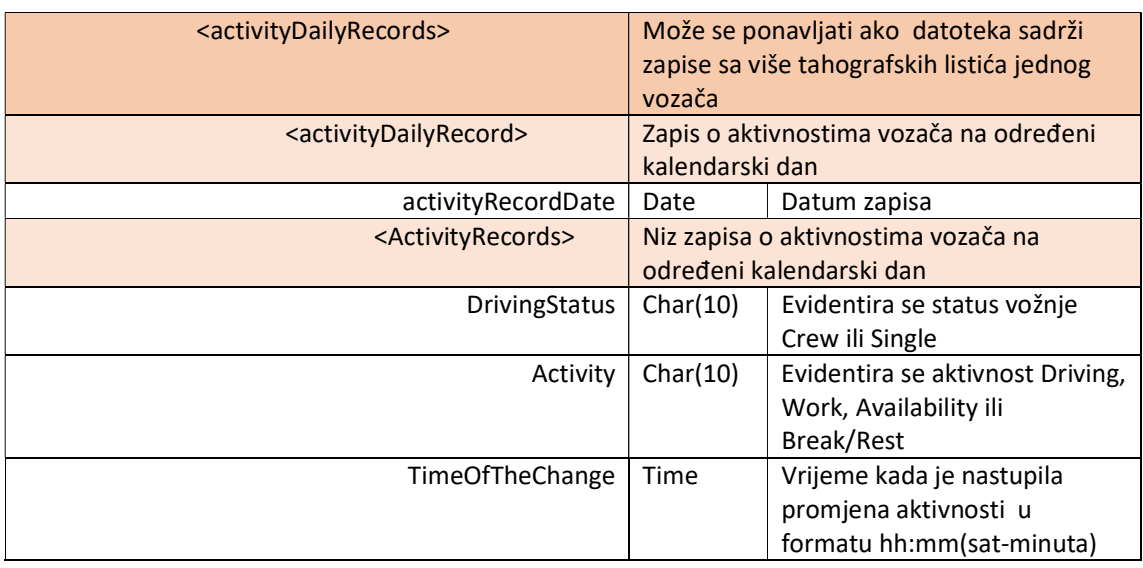

Sve navedene grupe i njima pripadajući podatkovni elementi moraju biti prisutni u XML datoteci, a pojedine grupe podatkovnih elemenata mogu se ponavljati.

# 4.3. Provjera od strane SOTAH-a

SOTAH će provjeriti strukturu datoteke, format pojedinog zapisa i ispravnost unesenih podataka.

Ako je pošiljatelj autoriziran i ako je provjera datoteke bila uspješna SOTAH će poslati poruku s pozitivnim odgovorom da je datoteka uspješno prenesena u SOTAH.

U protivnom SOTAH će poslati poruku s negativnim odgovorom i šifrom greške.

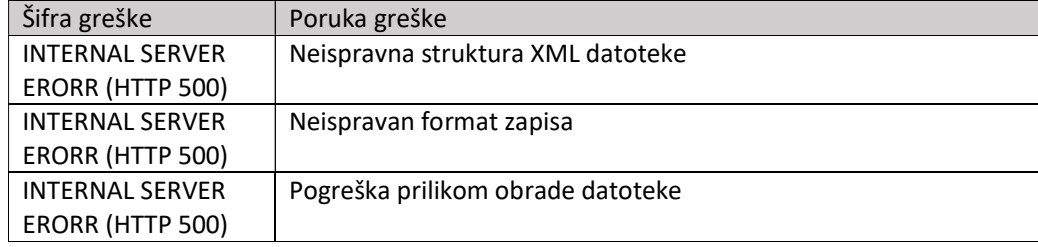

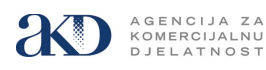

## 4.4. Primjer XML datoteke

Slijedi primjer XML datoteke za prijenos podataka

```
<?xml version="1.4" encoding="UTF-8"?>
<AnalogueTachographRecord>
     <filename>AnalogueTachographRecord14.xml</filename> 
     <CompanyIdentification>
         <CompanyName>AKD d.o.o.</CompanyName>
         <CompanyID>58843087891</CompanyID>
     </CompanyIdentification>
     <CompanySheets>
         <SheetRecords>
             <DriverSheetHolderIdentification>
                 <sheetHolderID>36833010001</sheetHolderID>
                 <sheetHolderName>
                     <holderFirstNames>John</holderFirstNames>
                    <holderSurname>Smith</holderSurname>
                 </sheetHolderName>
             </DriverSheetHolderIdentification>
             <SheetVehiclesUsed>
                 <SheetVehicleRecords>
                      <SheetVehicleRecord>
                          <vehicleFirstUse>2019-09-11</vehicleFirstUse>
                         <vehicleLastUse>2019-09-11</vehicleLastUse>
                         <vehicleUsePlaceStart>Zagreb</vehicleUsePlaceStart>
                         <vehicleUsePlaceEnd>Karlovac</vehicleUsePlaceEnd>
                         <vehicleOdometerBegin>336000</vehicleOdometerBegin>
                         <vehicleOdometerEnd>336100</vehicleOdometerEnd>
                         <vehicleTripDistance>100</vehicleTripDistance>
                         <vehicleRegistration>
                              <vehicleRegistrationNationCharCode>HR 
                             </vehicleRegistrationNationCharCode>
                             <vehicleRegistrationNumber>AB123CD 
                             </vehicleRegistrationNumber>
                          </vehicleRegistration>
                      </SheetVehicleRecord> 
                    <SheetVehicleRecord>
                          <vehicleFirstUse>2019-09-12</vehicleFirstUse>
                         <vehicleLastUse>2019-09-12</vehicleLastUse>
                         <vehicleUsePlaceStart>Karlovac</vehicleUsePlaceStart>
                         <vehicleUsePlaceEnd>Zadar</vehicleUsePlaceEnd>
                         <vehicleOdometerBegin>333700</vehicleOdometerBegin>
                         <vehicleOdometerEnd>334600</vehicleOdometerEnd>
                         <vehicleTripDistance>900</vehicleTripDistance>
                         <vehicleRegistration>
                              <vehicleRegistrationNationCharCode>HR 
                             </vehicleRegistrationNationCharCode>
                             <vehicleRegistrationNumber>EF456GH 
                             </vehicleRegistrationNumber>
                          </vehicleRegistration>
                     </SheetVehicleRecord>
                 </SheetVehicleRecords>
             </SheetVehiclesUsed> 
             <SheetDriverActivity>
                 <activityDailyRecords>
                      <activityDailyRecord>
                          <activityRecordDate>2019-02-08</activityRecordDate>
                         <ActivityRecords>
                              <ActivityRecord>
                                  <DrivingStatus>Single</DrivingStatus>
                                 <Activity>Rest</Activity>
                                 <TimeOfTheChange>00:00</TimeOfTheChange>
                              </ActivityRecord>
```
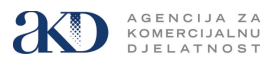

```
 <ActivityRecord>
                                  <DrivingStatus>Crew</DrivingStatus>
                                 <Activity>Driving</Activity>
                                 <TimeOfTheChange>08:00</TimeOfTheChange>
                              </ActivityRecord>
                             <ActivityRecord>
                                  <DrivingStatus>Single</DrivingStatus>
                                 <Activity>Work</Activity> 
                                 <TimeOfTheChange>12:00</TimeOfTheChange>
                              </ActivityRecord>
                             <ActivityRecord>
                                  <DrivingStatus>Single</DrivingStatus>
                                 <Activity>Break</Activity>
                                 <TimeOfTheChange>16:00</TimeOfTheChange>
                              </ActivityRecord>
                          </ActivityRecords>
                     </activityDailyRecord>
                 </activityDailyRecords>
             </SheetDriverActivity>
         </SheetRecords>
     </CompanySheets>
</AnalogueTachographRecord>
```
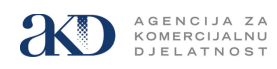

#### 4.5. XSD shema

Validacija XML datoteke može se provesti korištenjem sljedeće XSD sheme:

```
<?xml version="1.0" encoding="UTF-8"?> 
  <xs:schema xmlns:xs="http://www.w3.org/2001/XMLSchema" elementFormDefault="qualified" 
attributeFormDefault="unqualified"> 
    <xs:element name="AnalogueTachographRecord"> 
       <xs:complexType> 
           <xs:sequence> 
             <xs:element name="filename" type="xs:string"></xs:element>
              <xs:element name="CompanyIdentification"> 
                 <xs:complexType> 
                    <xs:sequence> 
                       <xs:element name="CompanyName" type="xs:string"></xs:element>
                        <xs:element name="CompanyID"> 
                                            <xs:simpleType> 
                                                    <xs:annotation> 
                                     <xs:documentation>Company OIB - 11 char string only</xs:documentation>
                                                    </xs:annotation> 
                                                             <xs:restriction base="xs:string"> 
                                                                     <xs:length value="11"/> 
                                                             </xs:restriction> 
                                            </xs:simpleType> 
                         </xs:element> 
                     </xs:sequence> 
                 </xs:complexType> 
              </xs:element> 
              <xs:element name="CompanySheets"> 
                 <xs:complexType> 
                    <xs:sequence> 
                        <xs:element name="SheetRecords"> 
                           <xs:complexType> 
                              <xs:sequence> 
                                  <xs:element name="DriverSheetHolderIdentification"> 
                                     <xs:complexType> 
                                        <xs:sequence> 
                                           <xs:element name="sheetHolderID"> 
                                                                              <xs:simpleType> 
                                                                                      <xs:annotation> 
                                                           <xs:documentation>Holder OIB - 11 char string 
only</xs:documentation> 
                                                                                      </xs:annotation> 
                                                                                      <xs:restriction base="xs:string"> 
                                                                                               <xs:length value="11"/> 
                                                                                     </xs:restriction>
                                                                              </xs:simpleType> 
                                                                     </xs:element> 
                                           <xs:element name="sheetHolderName"> 
                                               <xs:complexType> 
                                                  <xs:sequence> 
                                                     <xs:element name="holderFirstNames" 
type="xs:string"></xs:element> 
                                                     <xs:element name="holderSurname" 
type="xs:string"></xs:element>
```
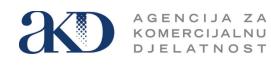

 </xs:sequence> </xs:complexType> </xs:element> </xs:sequence> </xs:complexType> </xs:element> <xs:element name="SheetVehiclesUsed"> <xs:complexType> <xs:sequence> <xs:element name="SheetVehicleRecords"> <xs:complexType> <xs:sequence> <xs:element name="SheetVehicleRecord" maxOccurs="unbounded"> <xs:complexType> <xs:sequence> <xs:element name="vehicleFirstUse" type="xs:date"></xs:element> <xs:element name="vehicleLastUse" type="xs:date"></xs:element> <xs:element name="vehicleUsePlaceStart" type="xs:string"></xs:element> <xs:element name="vehicleUsePlaceEnd" type="xs:string"></xs:element> <xs:element name="vehicleOdometerBegin" type="xs:int"></xs:element> <xs:element name="vehicleOdometerEnd" type="xs:int"></xs:element> <xs:element name="vehicleTripDistance" type="xs:int"></xs:element> <!-- vehicleSlot is removed from specification 1.4 (2021-12-07) but remained optional to keep backward compatibility --> <xs:element name="vehicleSlot" type="xs:string" minOccurs="0"></xs:element> <xs:element name="vehicleRegistration"> <xs:complexType> <xs:sequence> <xs:element name="vehicleRegistrationNationCharCode" type="xs:string"></xs:element> <xs:element name="vehicleRegistrationNumber" type="xs:string"></xs:element> </xs:sequence> </xs:complexType> </xs:element> </xs:sequence> </xs:complexType> </xs:element> </xs:sequence> </xs:complexType> </xs:element> </xs:sequence> </xs:complexType> </xs:element> <xs:element name="SheetDriverActivity"> <xs:complexType>

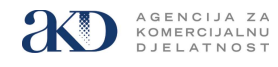

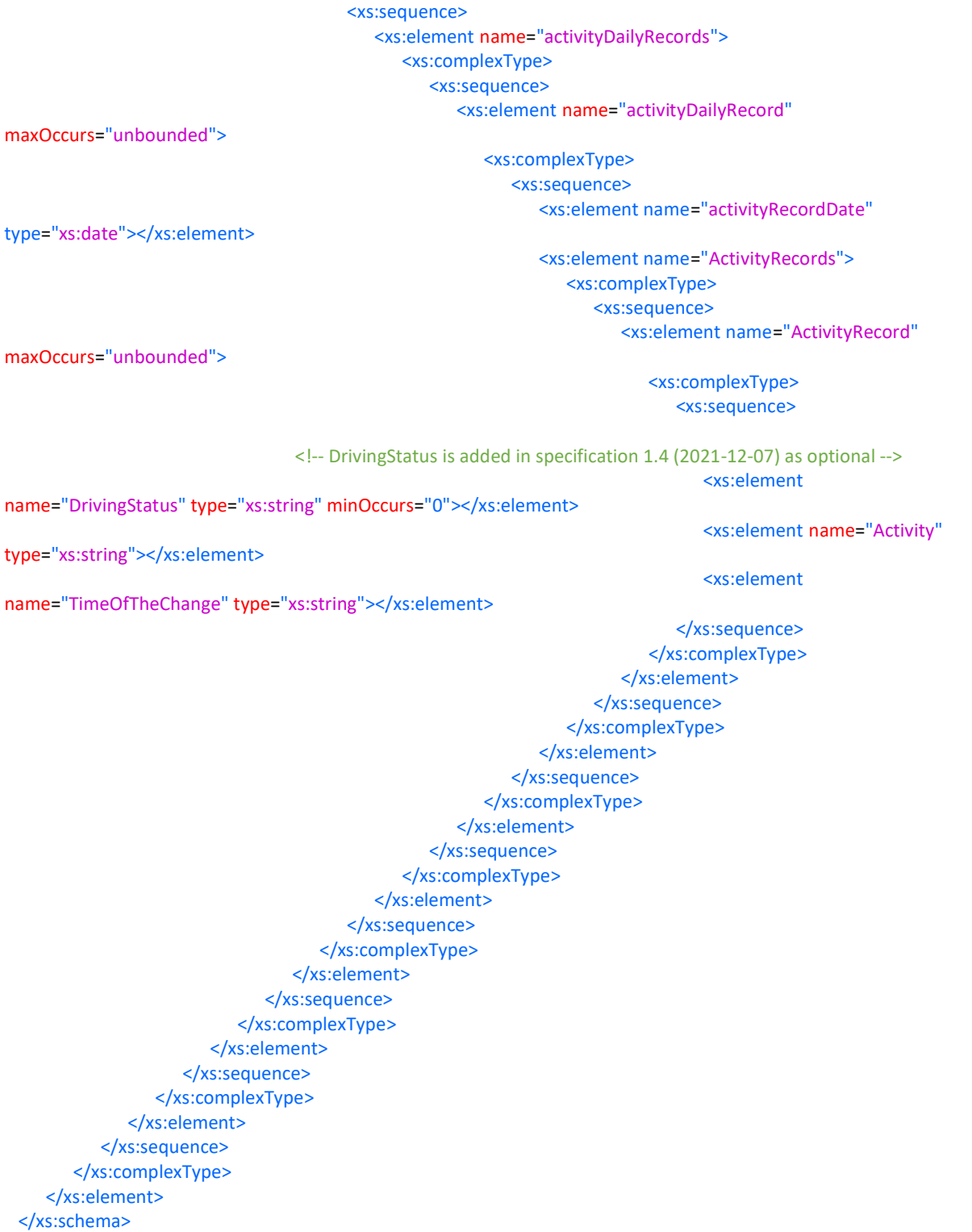

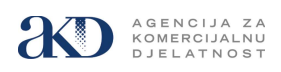

# 5. Prijenos podataka web servisom za prijenos DDD datoteka

# 5.1. Preduvjeti za integraciju

Zahtjev može podnijeti isključivo ovlaštena osoba u pravnoj osobi upisana u sudski registar trgovačkih društava ili vlasnik obrta.

Do omogućavanja podnošenja zahtjeva kroz SOTAH aplikaciju, podnositelj zahtjeva mora poslati popunjeni i ovjereni dokument Sotah WS - Zahtjev za registracijom.docx (Prilog 1) .

Ako je Zahtjev za registraciju prihvaćen, pristup testnom servisu biti će omogućen u roku od dva radna dana nakon zaprimanja urednog zahtjeva slanjem obavijesti s pristupnim podacima na prijavljenu e-mail adresu.

Podnositelj zahtjeva pristupa integraciji prema specifikaciji web servisa te provodi testiranja slanja datoteka prema scenarijima navedenima u dokumentu Sotah WS – zapisnik o provedenim testiranjima.docx (Prilog 2.)

Nakon uspješno izvršene integracije Podnositelj zahtjeva i AKD popunjavaju i ovjeravaju dokument Potvrda provedenih testiranja, čime se potvrđuje da su ostvareni preduvjeti za integraciju na produkciju.

AKD na prijavljenu e-mail adresu dostavlja podatke za produkcijsko povezivanje na web servis za prijenos datoteka.

## 5.2. Pregled funkcija web servisa

Servis za prijenos datoteka je realiziran kao REST servis kojem se prema dostupnoj metodi za slanje DDD datoteka (uploadMultipleFiles) šalje HTTP POST zahtjev od strane klijenta.

Servis u svakom POST zahtjevu prima jednu datoteku te se uzastopno može neograničeno puta pozvati.

Maksimalna veličina datoteka po pozivu je 15MB.

Omogućeno je slanje/zaprimanje 4 tipa datoteka koje se dostavljaju u SOTAH:

- DDD datoteke radionica
- DDD datoteke digitalnih/pametnih tahografa
- DDD datoteke vozača
- datoteke analognih tahografa

Dozvoljeni format datoteka je DDD ili XML.

## 5.3. Autentikacija

Podnositelju zahtjeva se dostavljaju podaci za autentikaciju (API key) za testnu i produkcijsku autentikaciju na definiranu e-mail adresu u obliku korisničkog imena i lozinke sa trajanjem do opoziva.

## 5.4. Poziv servisa

Dobiveno korisničko ime i lozinku postavlja se u header zahtjeva kao basic authentication.

Web servis prima (konzumira) multipart/form-data, a u tijelo (body) zahtjeva treba se postaviti odgovarajući content-type.

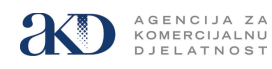

U tijelu zahtjeva se šalju slijedeći popunjeni atributi:

- companyName: ime subjekta koja poziva servis opcionalno; podatak se puni prema šifrarniku SOTAH-a
- oib: OIB subjekta koja poziva servis opcionalno; podatak se puni prema šifrarniku SOTAH-a
- files: jedna tahograf datoteka obavezan podatak
- fileType: tip datoteka koje se šalju obavezan podatak:
	- 0-ako se šalju datoteke radionice,
	- 1-ako se šalju datoteka dig/smart tahografa,
	- 2-ako se šalju datoteke vozača,
	- 3-ako se šalju datoteke analognog tahografa.

## 5.5. Odziv servisa

Odziv servisa je tipa application/json.

Osnovni parametri koji se vrate u svakom requestu su statusCode i message koji označavaju je li poziv uspješno obrađen. Ostali parametri su opcionalni.

Ukoliko je datoteka uspješno obrađena, dobije se odziv (response) statusCode 200 i message SUCCESS.

Ukoliko poslana datoteka nije uspješno prošla cijeli proces slanja i obrade, dobije se odziv koji opisuje zašto navedena datoteka nije uspješno obrađena.

# 5.6. Primjeri

Primjer poziva iz Postmana:

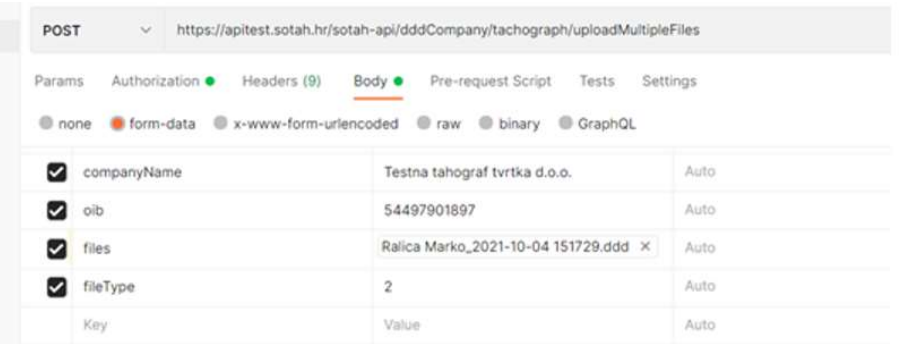

Primjer odgovora ukoliko je sve poslana datoteka uspješno obrađena:

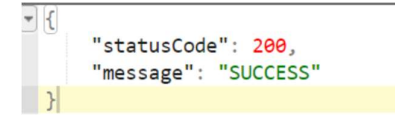

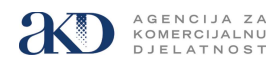

Primjer odgovora ukoliko datoteka nije uspješno obrađena:

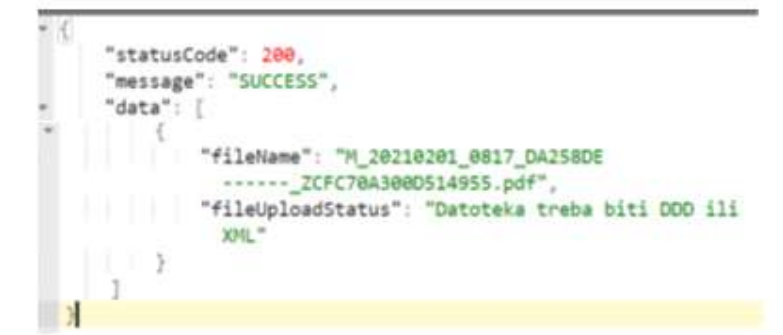

# 5.7. Pristupne točke servisa (URL)

- Test: https://apitest.sotah.hr/sotah-api/dddCompany/tachograph/uploadMultipleFiles
- Produkcija: https://api.sotah.hr/sotah-api/dddCompany/tachograph/uploadMultipleFiles

## 5.8. Prilozi

Prilog 1: Sotah WS - Zahtjev za registracijom.docx

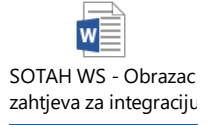

Prilog2: Sotah WS – zapisnik o provedenim testiranjima

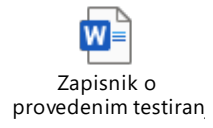